## *…e la bibliografia come la scrivo?* Scopri ZOTERO e MENDELEY

software gratuiti per **gestire la bibliografia della tua tesi e dei tuoi elaborati**

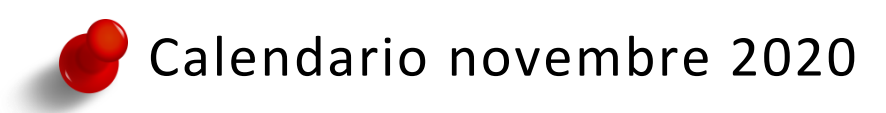

## laboratori Mendeley

- giovedì **12 novembre** ore 12.00 13.30 (area Ingegneria)
- mercoledì **18 novembre** ore 10.00 11.30 (area Agripolis)
- mercoledì **25 novembre** ore 10.00 11.30 (area Medicina)
- venerdì **27 novembre** ore 10.00 11.30 (area Scienze)

## laboratori Zotero

- venerdì **6 novembre** ore 10.30 12.00 (area Scienze Sociali)
- giovedì **12 novembre** ore 10.00 11.30 (area Umanistico)
- martedì **17 novembre** ore 10.30 12.00 (area Scienze Sociali)
- martedì **24 novembre** ore 10.00 12.00 (area Psicologia)

Tutti i laboratori si svolgono **via Zoom**.

Iscrizioni:<http://www.cab.unipd.it/Corsi-SBA-Iscrizione> > (scegli l'area o lascia "Tutte le aree")

Per informazioni: [bibliotecadigitale.cab.unipd.it > Gestione Bibliografie](http://bibliotecadigitale.cab.unipd.it/bd/gestione-bibliografie)